## Authorware7.0

版 次:3 页 数:230 332000 印刷时间:2009年12月01日 16

ISBN 9787561124680

## 高职高专教师与学生的专门教材,着力突出高职教学的"职业"特性,偏重"实践", 强调"技能和应用",以实例和习题操作为引导,主要讲授Authorware 多媒体制作的方 Authorware  $1.$ Authorware 2 **Authorware 7 . 0** 30 2.  $\infty$  30

高职高专教师与学生的专门教材,着力突出高职教学的"职业"特性,偏重"实践", 强调"技能和应用",以实例和习题操作为引导,主要讲授Authorware 多媒体制作的方 Authorware 1.

## Authorware

Authorware 7. 0 2.  $\infty$  $\sim$  3.  $\sim$  17  $4.$  $\mathcal{R}$ 

Authorware

[显示全部信息](javascript:void(0);)

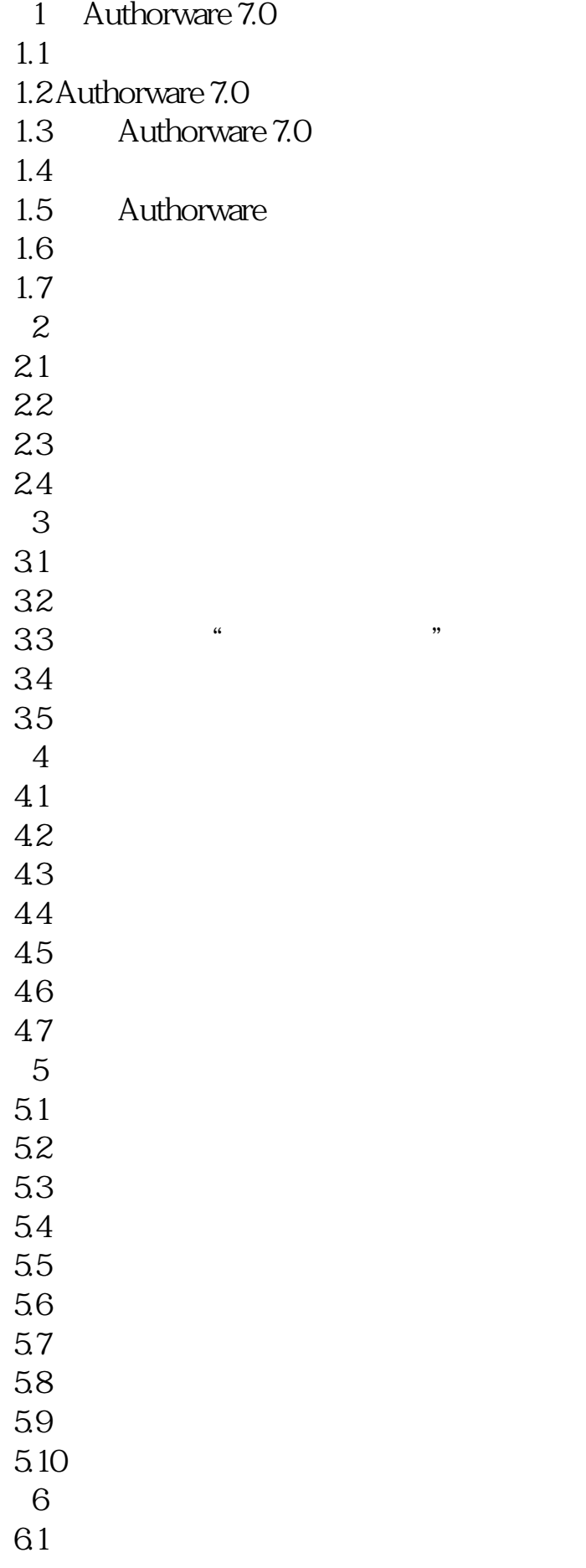

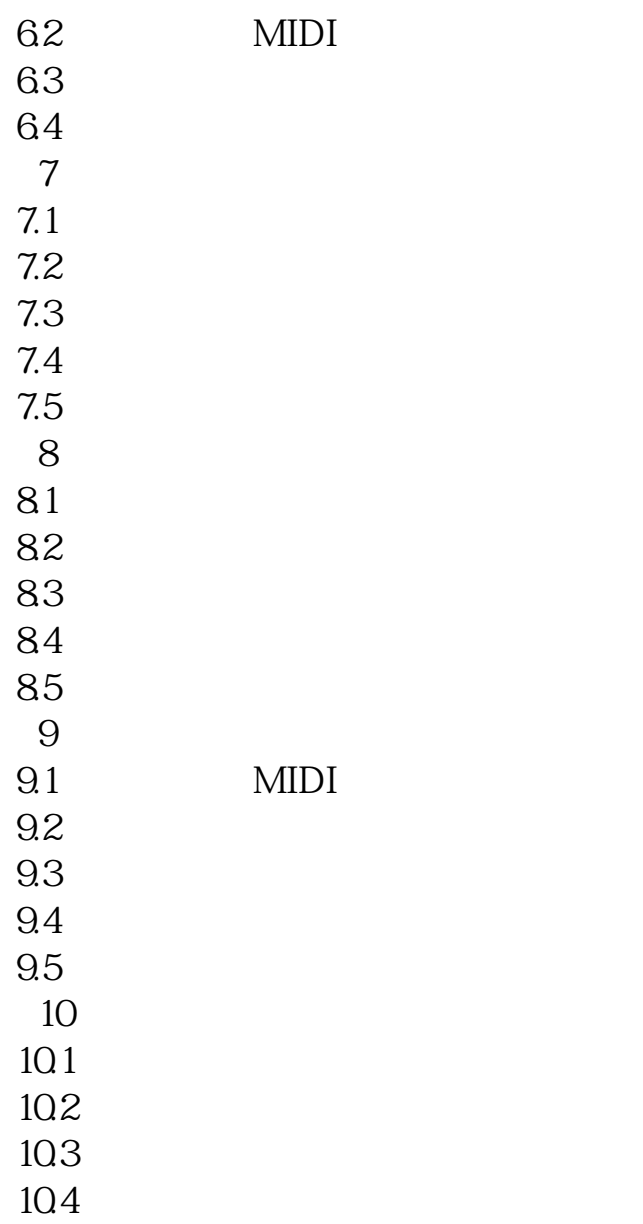

本站所提供下载的PDF图书仅提供预览和简介,请支持正版图书。 www.tushupdf.com